# **twstock Documentation** *1.0.1*

**Louie Lu**

**2019 05 15**

# **Contents**

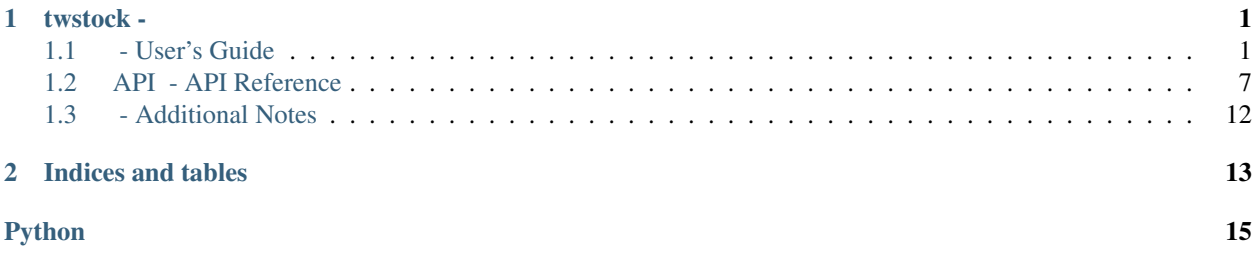

# CHAPTER 1

twstock -

<span id="page-4-0"></span>*twstock* twstock twstock Python 3 Python 3.6.2 Python 2.7 Python 3 [issues](https://github.com/mlouielu/twstock/issues) [twstock gitter.im](https://gitter.im/twstock/Lobby)

# <span id="page-4-1"></span>**1.1 - User's Guide**

## **1.1.1**

: twstock Python 3

Python 3 Python 2

## **twstock ( pip)**

*twstock pip* :

\$ pip install --user twstock

*sudo*:

\$ sudo pip install twstock

## **twstock**

twstock [github](https://github.com/mlouielu/twstock) git clone github git clone :

```
$ git clone https://github.com/mlouielu/twstock
$ cd twstock
$ 1sdocs flit.ini LICENSE MANIFEST.in README.md requirements.txt
setup.py test twstock
```
#### **twstock ()**

*twstock* flit pip :

\$ pip install flit

flit *twstock*:

\$ flit install

## **1.1.2**

Python REPL twstock

## **TPEX / TWSE Codes**

twstock TPEX/TWSE Codes

:

CLI :

\$ twstock -U

#### Python :

```
>>> import twstock
>>> twstock.__update_codes()
```
## **Stock**

twstock [Stock](#page-11-0)

:

```
>>> import twstock
>>> stock = twstock.Stock('2330')
>>> stock.sid #
'2330'
>>> stock.price #
[207.5, 208.0, 207.0, 208.0, 211.5, 213.0, 216.5, 215.5, 218.0,
217.0, 215.0, 211.5, 208.5, 210.0, 208.5, 209.0, 207.0, 208.5,
207.5, 206.0, 206.0, 212.0, 210.5, 214.5, 213.0, 213.0, 214.0,
```
()

214.5, 215.5, 214.0, 214.5] **>>>** stock.high # [210.0, 208.5, 209.5, 208.0, 212.0, 213.0, 218.0, 217.0, 218.0, 218.5, 215.0, 214.0, 210.0, 210.5, 208.5, 209.0, 208.5, 208.5, 208.5, 207.5, 207.0, 212.0, 212.5, 216.0, 214.5, 215.5, 214.0, 215.0, 215.5, 215.0, 214.5]

[Stock](#page-11-0) date :

```
>>> stock.date #
[datetime.datetime(2017, 6, 12, 0, 0),
datetime.datetime(2017, 6, 13, 0, 0),
datetime.datetime(2017, 6, 14, 0, 0),
datetime.datetime(2017, 6, 15, 0, 0),
...,
datetime.datetime(2017, 7, 21, 0, 0),
datetime.datetime(2017, 7, 24, 0, 0)]
```
[Stock](#page-11-0) 31 fetch :

```
>>> stock.fetch(2015, 7) # 2015 7
>>> stock.fetch(2010, 5) # 2010 5
>>> stock.fetch_31() # 31
>>> stock.fetch_from(2000, 10) # 2000 10
```
#### [Stock](#page-11-0) method :

```
>>> stock.moving_average(stock.price, 5) #
[208.4, 209.5, 211.2, 212.9, 214.9, 216.0, 216.4, 215.4,
214.0, 212.4, 210.7, 209.5, 208.6, 208.6, 208.1, 207.6,
207.0, 208.0, 208.4, 209.8, 211.2, 212.6, 213.0, 213.8,
214.0, 214.2, 214.5]
>>> stock.moving_average(stock.capacity, 5) #
[40904388.2, 31779953.2, 27540112.6, 28800229.2, 30121867.6,
31487778.6, 40018023.8, 43162160.8, 44540048.6, 44730965.6,
43135743.0, 35320904.6, 30738402.0, 24976223.8, 22618522.2,
20590067.6, 19042051.8, 21642392.4, 22327332.0, 29302556.6,
29461849.0, 31076569.0, 27909064.6, 26663795.2, 20795579.4,
19407173.2, 19127688.4]
>>> stock.ma_bias_ratio(5, 10) #
[3.8000000000000114, 3.450000000000017, 2.0999999999999943,
0.55000000000000114, -1.25, -2.6500000000000057,-3.44999999999999886, -3.4000000000000057, -2.700000000000017,-2.1500000000000057, -1.5500000000000114, -1.25,-0.300000000000001137, -0.0999999999999432,0.8500000000000227, 1.799999999999983, 2.799999999999983, 2.5,
2.700000000000017, 2.0999999999999943, 1.5, 0.9499999999999886]
```
## **BestFourPoint**

[BestFourPoint](#page-12-0) toomore/grs

• / • /

- 
- /
- /

```
:
```

```
>>> stock = twstock.Stock('2330')
>>> bfp = twstock.BestFourPoint(stock)
>>> bfp.best_four_point_to_buy() #
', '
>>> bfp.best_four_point_to_sell() #
False
>>> bfp.best_four_point() #
(True, ', ')
```
: BestFourPoint Stock wrapper Stock BestFourPoint

#### **realtime**

[realtime](#page-14-0) [realtime.mock](#page-14-1)

[realtime](#page-14-0) (2330) :

```
>>> import twstock
>>> stock = twstock.realtime.get('2330') #
{
   "timestamp": 1500877800.0,
   "info": {
      "code": "2330",
      "channel": "2330.tw",
      "name": "",
      "fullname": "",
      "time": "2017-07-24 14:30:00"
   },
   "realtime": {
      "latest_trade_price": "214.50",
      "trade_volume": "4437",
      "accumulate_trade_volume": "19955",
      "best_bid_price": [
            "214.00",
            "213.50",
            "213.00",
            "212.50",
            "212.00"
      ],
```
()

```
"best_bid_volume": [
             "29",
             "1621",
             "2056",
             "1337",
             "1673"
       \frac{1}{\sqrt{2}}"best_ask_price": [
             "214.50",
             "215.00",
             "215.50",
             "216.00",
             "216.50"
       \frac{1}{2},
       "best_ask_volume": [
             "736",
             "3116",
             "995",
             "1065",
             "684"
       \frac{1}{2},
       "open": "213.50",
       "high": "214.50",
      "low": "213.00"
   },
   "success": true
}
\Rightarrow stock = twstock.realtime.get('6223') #
>>> stock
{'timestamp': 1500877800.0, 'info': {'code': '6223', 'channel': '6223.tw',
'name': '', 'fullname': '', 'time': '2017-07-24 14:30:00'},
 'realtime': ..., 'success': True}
```
#### *success*

[realtime](#page-14-0) success True False rtmessage rtcode :

```
>>> stock = twstock.realtime.get('2330')
>>> stock['success']
True
>>> stock = twstock.realtime.get('')
>>> stock['success']
False
>>> stock
{'rtmessage': 'Information Data Not Found.', 'rtcode': '9999',
'success': False}
>>> stock = twstock.realtime.get('9999')
>>> stock['success']
False
>>> stock
{'msgArray': [], 'userDelay': 0, 'rtmessage': 'Empty Query.',
'referer': '', 'queryTime': {'sysTime': '17:27:02',
'sessionLatestTime': -1, 'sysDate': '20170724', 'sessionKey':
'tse_9999.tw_20170724|', 'sessionFromTime': -1, 'stockInfoItem': 1719,
'showChart': False, 'sessionStr': 'UserSession', 'stockInfo': 277019},
```
'rtcode': '5001', 'success': False}

[realtime](#page-14-0) :

```
>>> stocks = twstock.realtime.get(['2330', '2337', '2409'])
>>> stocks['success']
>>> stocks
{'2330': {'timestamp': 1500877800.0, ..., 'success': True},
 '2337': {'timestamp': 1500877800.0, ..., 'success': True},
'2409': {'timestamp': 1500877800.0, ..., 'success': True},
'success': True}
>>> stocks['2330']['success']
True
```
#### **mock**

```
>>> twstock.realtime.mock = True
>>> twstock.realtime.get('2337')
```
### **Codes**

[codes](#page-15-1) [codes.tpex](#page-15-2)[codes.twse](#page-15-3)[codes.codes](#page-15-4)

:

```
>>> import twstock
>>> '2330' in twstock.twse
True
>>> '6223' in twstock.twse
False
```
:

```
>>> '2330' in twstock.tpex
False
>>> '6223' in twstock.tpex
True
```
:

```
>>> '2330' in twstock.codes
True
>>> '6223' in twstock.codes
True
```
#### **Legacy**

Legacy toomore/grs grs LegacyAnalytics LegacyBestFourPoint

()

## **CLI tools**

twstock command line tools :

```
$ twstock -s 2330 6223
-------------- 2330 ----------------
high : 215.0 214.0 210.0 210.5 208.5
low : 212.0 211.0 208.0 208.5 206.5
price: 215.0 211.5 208.5 210.0 208.5
-------------- 2337 ----------------
high : 16.2 16.8 16.4 16.75 16.75
low : 15.8 16.1 15.15 16.3 16.25
price: 15.95 16.25 16.25 16.6 16.7
$ twstock -b 2330
Best Four Point
------------------------------
2330: Buy
6223: Sell ,
```
# <span id="page-10-0"></span>**1.2 API - API Reference**

class method

## **1.2.1 API Reference**

<span id="page-10-1"></span>**stock —**

```
stock DATATUPLE namedtuple BaseFetcher TWSEFetcher TPEXFetcher class Stock Stock
fetcher
```
### **DATATUPLE**

<span id="page-10-2"></span>**class** stock.**DATATUPLE**(*date*, *capacity*, *turnover*, *open*, *high*, *low*, *close*, *change*, *transaction*) *nametuple*

Attributes:

```
date
```

```
datetime.datetime datetime.datetime(2017, 6, 12, 0, 0)
```

```
capacity
    (: )
```
**turnover**  $( : )$ 

**open**

**high low**

**close**

**change**

**transaction**

#### **Stock**

```
class stock.Stock(sid: str, initial_fetch: bool=True)
   (Stockfetch_31() 31
```
Class attributes are:

**sid**

#### **fetcher** instance fetcher

<span id="page-11-4"></span>**raw\_data** [TWSEFetcher](#page-11-2) [TPEXFetcher](#page-12-1)

#### **data**

[raw\\_data](#page-11-4) [DATATUPLE](#page-10-2)

Fetcher method:

**fetch**(*self*, *year: int*, *month: int*)

**fetch\_from**(*self*, *year: int*, *month: int*)

<span id="page-11-3"></span>**fetch\_31**(*self*) 31

method:

```
continuous(self, data)
    data
```
**moving\_average**(*self*, *data: list*, *days: int*) data days

```
ma_bias_ratio(self, day1, day2)
    day1 day2
```
**ma\_bias\_ratio\_pivot**(*self*, *data*, *sample\_size=5*, *position=False*)

### **Fetcher**

<span id="page-11-1"></span>**class** stock.**BaseFetcher**

:

**fetch**(*self*, *year*, *month*, *sid*, *retry*)

```
_convert_date(self, date)
```

```
>>> date = self._convert_date('106/05/01')
>>> print(date)
'2017/05/01'
```
**\_make\_datatuple**(*self*, *data*) [DATATUPLE](#page-10-2)

```
purify(self, original_data: list)
    original_data DATATUPLE
```
<span id="page-12-1"></span>**class** stock.**TWSEFetcher**(*BaseFetcher*)

**class** stock.**TPEXFetcher**(*BaseFetcher*)

### <span id="page-12-2"></span>**analytics –**

[analytics](#page-12-2) [Analytics](#page-12-3) [BestFourPoint](#page-12-0) Analytics stock. Stock stock. Stock

: [analytics](#page-12-2) [stock.Stock](#page-11-0) [realtime](#page-14-0)

## **- Analytics**

<span id="page-12-3"></span>**class** analytics.**Analytics continuous**(*data*)

 $data(iist) -$ 

data

**moving\_average**(*data*, *days*)

- $\cdot$  data $(list)$  –
- **days** (int) –

data days :

**>>>** stock.moving\_average(stock.price, 5) # 5 **>>>** stock.moving\_average(stock.capacity, 5) # 5

**ma\_bias\_ratio**(*day1*, *day2*)

- **day1** (int) n
- $day2(int) m$

```
(), day1 - day2
```
**ma\_bias\_ratio\_pivot**(*data*, *sample\_size=5*, *positive=False*)

- **data** (list) , price
- **sample\_size** (int) –
- **positive** (bool) (True), (False)

```
- BestFourPoint
```
<span id="page-12-0"></span>**class** analytics.**BestFourPoint**(*stock*)

```
stock (stock.Stock) –
```

```
bias_ratio(position=False)
```

```
positive (bool) – (True), (False)
    3, 6
plus_bias_ratio()
    3, 6
mins_bias_ratio()
    3, 6
best_buy_1()
        bool
    :
best_buy_2()
        bool
    :
best_buy_3()
        bool
    :
best_buy_4()
        bool
    :
best_sell_1()
        bool
    :
best_sell_2()
        bool
    :
best_sell_3()
        bool
    :
best_sell_4()
        bool
    :
best_four_point_to_buy()
        bool, str
    False
best_four_point_to_sell()
        bool, str
    False
best_four_point()
```
(bool, str), None

(True, msg) (False, msg) None

<span id="page-14-0"></span>**realtime —**

[realtime](#page-14-0) API [get\(\)](#page-14-2)

<span id="page-14-1"></span>Attributes:

realtime.**mock**

[mock](#page-14-1) :

```
>>> twstock.realtime.mock = True #
>>> twstock.realtime.mock = False #
```
<span id="page-14-2"></span>Methods:

```
realtime.get(stocks)
```
stocks (str or list [str]) - list :

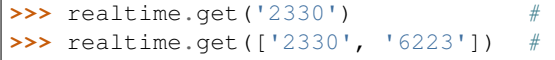

dict –

:

```
>>> realtime.get('2330')
{
   'timestamp': 1500877800.0,
   'info': {
     'code': '2330',
      'channel': '2330.tw'
      'name': '',
      'fullname': '',
      'time': '2017-07-24 14:30:00'
   },
   'realtime': {
      'latest_trade_price': '214.50',
      'trade_volume': '4437',
      'accumulate_trade_volume':'19955',
      'best_bid_price': ['214.00', '213.50', '213.00', '212.50', '212.00'],
      'best_bid_volume': ['29', '1621', '2056', '1337', '1673'],
      'best_ask_price': ['214.50', '215.00', '215.50', '216.00', '216.50'],
      'best_ask_volume': ['736', '3116', '995', '1065', '684'],
      'open': '213.50',
      'high': '214.50',
      'low': '213.00'
   },
   'success': True
}
```
:

```
>>> realtime.get(['2330', '2337'])
{
   '2330': ...,
```

```
'2337': ...,
'success': True
```
#### <span id="page-15-1"></span>**codes –**

}

[codes](#page-15-1) twstock.codestwstock.tpextwstock.twse

**class** codes.**StockCodeInfo**(*type*, *code*, *name*, *ISIN*, *start*, *market*, *group*, *CFI*)

<span id="page-15-4"></span><span id="page-15-2"></span>codes.**codes**

codes.**tpex**

<span id="page-15-3"></span>codes.**twse**

# <span id="page-15-0"></span>**1.3 - Additional Notes**

## **1.3.1 - Contributing**

twstock

bug [GitHub issues](https://github.com/mlouielu/twstock/issues/new) issue patch [GitHub pull request](https://github.com/mlouielu/twstock/pulls) patch patch [Contributors List](https://github.com/mlouielu/twstock/graphs/contributors)

## **Coding Style Guide**

Coding Style [PEP 8](https://www.python.org/dev/peps/pep-0008/)

## **1.3.2 LICENSE**

Copyright (c) 2017-2019 Louie Lu

Permission is hereby granted, free of charge, to any person obtaining a copy of this software and associated documentation files (the Software), to deal in the Software without restriction, including without limitation the rights to use, copy, modify, merge, publish, distribute, sublicense, and/or sell copies of the Software, and to permit persons to whom the Software is furnished to do so, subject to the following conditions:

The above copyright notice and this permission notice shall be included in all copies or substantial portions of the Software.

THE SOFTWARE IS PROVIDED AS IS, WITHOUT WARRANTY OF ANY KIND, EXPRESS OR IMPLIED, INCLUDING BUT NOT LIMITED TO THE WARRANTIES OF MERCHANTABILITY, FITNESS FOR A PAR-TICULAR PURPOSE AND NONINFRINGEMENT. IN NO EVENT SHALL THE AUTHORS OR COPYRIGHT HOLDERS BE LIABLE FOR ANY CLAIM, DAMAGES OR OTHER LIABILITY, WHETHER IN AN ACTION OF CONTRACT, TORT OR OTHERWISE, ARISING FROM, OUT OF OR IN CONNECTION WITH THE SOFT-WARE OR THE USE OR OTHER DEALINGS IN THE SOFTWARE.

()

# CHAPTER 2

Indices and tables

- <span id="page-16-0"></span>• genindex
- modindex
- search

# Python

## <span id="page-18-0"></span>a

analytics, [9](#page-12-2)

## c

codes, [12](#page-15-1)

# r

realtime, [11](#page-14-0)

## s

stock, [7](#page-10-1)